## **МИНИСТЕРСТВО ПРОСВЕЩЕНИЯ РОССИЙСКОЙ ФЕДЕРАЦИИ**

### **Департамент Смоленской области по образованию и науки**

## **Муниципальное образование «Вяземский район» Смоленской области в лице Администрации образования «Вяземский район» Смоленской области**

## **МБОУ СШ № 4 имени Героя Советского Союза А.Б. Михайлова г. Вязьмы Смоленской области**

РАССМОТРЕНО Председатель педагогического совета СОГЛАСОВАНО Председатель методического совета

УТВЕРЖДЕНО Директор

\_\_\_\_\_\_\_\_\_\_\_\_\_\_\_\_\_\_\_\_\_\_\_\_ Мимангалиева Г.И. протокол №9 от «31» 08 2023 г.

Лазаренкова Т.В. протокол №3 от «30» 08 2023 г.

\_\_\_\_\_\_\_\_\_\_\_\_\_\_\_\_\_\_\_\_\_\_\_\_

Мимангалиева Г.И. приказ №156/01-07 от «31» 08 2023 г.

\_\_\_\_\_\_\_\_\_\_\_\_\_\_\_\_\_\_\_\_\_\_\_\_

Мимангалие Подписано цифровой ва Галина Ивановна подписью: Мимангалиева Галина Ивановна Дата: 2023.10.15 15:35:12 +03'00'

## **РАБОЧАЯ ПРОГРАММА**

**курса внеурочной деятельности «Информатика» для обучающихся 4 классов** 

**Вязьма 2023 г.**

Рабочая программа внеурочной деятельности «Информатика» составлена на основе Федерального государственного образовательного стандарта начального общего образования (ФГОС НОО), основной образовательной программы начального общего образования МБОУ СШ №4 им. Героя Советского Союза А.Б. Михайлова г. Вязьма Смоленской области.

Программа курса информатики для начальной школы разработана в соответствии с требованиями ФГОС начального общего образования и нацелена на обеспечение реализации трех групп образовательных результатов: личностных, метапредметных и предметных.

 Главная **цель** данного курса информатики – развивая логическое, алгоритмическое и системное мышление, создавать предпосылку успешного освоения инвариантных фундаментальных знаний и умений в областях, связанных с информатикой, которые вследствие непрерывного обновления и изменения аппаратных и программных средств выходят на первое место в формировании научного информационнотехнологического потенциала общества.

#### **ПЛАНИРУЕМЫЕ РЕЗУЛЬТАТЫ ОСВОЕНИЯ ПРОГРАММЫ**

С учетом специфики интеграции учебного предмета образовательный план конкретизируются цели выбранного курса «Занимательная информатика» в рамках той или иной образовательной области для достижения личностных, метапредметных и предметных результатов.

#### **личностные:**

1) овладение начальными навыками адаптации в динамично изменяющемся и развивающемся мире;

2) развитие мотивов учебной деятельности;

3) развитие самостоятельности и личной ответственности за свои поступки в информационной деятельности, на основе представлений о нравственных нормах, социальной справедливости и свободе;

4) развитие навыков сотрудничества со взрослыми и сверстниками в разных социальных ситуациях, умения не создавать конфликтов и находить выходы из спорных ситуаций;

#### **метапредметные:**

1) освоение способов решения проблем творческого и поискового характера;

2)формирование умения планировать, контролировать и оценивать учебные действия в соответствии с поставленной задачей и условиями её реализации;

3) использование знаково-символических средств представления информации для создания моделей изучаемых объектов и процессов, схем решения учебных и практических задач;

4) активное использование речевых средств  $\mathbf{N}$ средств информационных и коммуникационных технологий ДЛЯ решения коммуникативных и познавательных задач;

5) использование различных способов поиска (в справочных открытом учебном информационном пространстве источниках  $\mathbf{M}$ Интернета), сбора, обработки, анализа, организации, передачи и интерпретации информации в соответствии с коммуникативными и познавательными задачами и технологиями учебного предмета, в том числе умение вводить текст с помощью клавиатуры, фиксировать (записывать) в цифровой форме измеряемые величины и анализировать изображения, звуки, готовить своё выступление и выступать с аудио-, видео- и графическим сопровождением;

б) осознанно строить речевое высказывание в соответствии с задачами коммуникации и составлять тексты в устной и письменной форме;

7) овладение логическими действиями сравнения, анализа, синтеза, обобщения, классификации по родовидовым признакам, установления аналогий и причинно-следственных связей, построения рассуждений, отнесения к известным понятиям;

8) готовность слушать собеседника и вести диалог; готовность признавать возможность существования различных точек зрения и права каждого иметь свою; излагать своё мнение и аргументировать свою точку зрения и оценку событий;

9) готовность конструктивно разрешать конфликты посредством учёта интересов сторон и сотрудничества;

10) овладение начальными сведениями  $\overline{O}$ сущности  $\boldsymbol{\mathrm{M}}$ особенностях информационных объектов, процессов явлений  $\overline{M}$ действительности;

 $11)$ овладение базовыми предметными и межпредметными понятиями, отражающими существенные связи и отношения между объектами и процессами;

#### предметные:

1) владение базовым понятийным аппаратом:

- цепочка (конечная последовательность);  $\bullet$
- мешок (неупорядоченная совокупность);  $\bullet$
- одномерная и двумерная таблицы;  $\bullet$
- круговая и столбчатая диаграммы;  $\bullet$
- утверждения, логические значения утверждений;  $\bullet$

исполнитель, система команд и ограничений, конструкция повторения:

дерево, понятия, связанные со структурой дерева;  $\bullet$ 

игра с полной информацией для двух игроков, понятия: правила игры, ход игры, позиция игры, выигрышная стратегия;

2) владение практически значимыми информационными умениями и навыками,  $\overline{X}$ применением решению информатических  $\mathbf K$  $\overline{M}$ неинформатических задач:

выделение, построение и достраивание по системе условий: цепочки, дерева, мешка;

проведение полного перебора объектов;  $\bullet$ 

определение значения истинности утверждений для данного объекта; понимание описания объекта с помощью истинных и ложных утверждений, в том числе включающих понятия: все/каждый, есть/нет, всего, не;

использование имён для указания нужных объектов;  $\bullet$ 

использование справочного материала для поиска нужной  $\bullet$ информации, в том числе словарей (учебных, толковых и др.) и энциклопедий;

сортировка и упорядочивание объектов по некоторому признаку,  $\bullet$ в том числе расположение слов в словарном порядке;

выполнение инструкций и алгоритмов для решения некоторой практической или учебной задачи;

построение выигрышной стратегии на примере игры «Камешки»;

 $\bullet$ построение и использование одномерных и двумерных таблиц, в том числе для представления информации;

построение и использование круговых и столбчатых диаграмм, в  $\bullet$ том числе для представления информации;

использование метода разбиения задачи на подзадачи в задачах большого объёма:

подготовка  $\mathbf{M}$ проведение презентации перед небольшой аудиторией;

создание текстового сообщения с использованием средств ИКТ;  $\bullet$ 

созлание изображения  $\mathbf{c}$ использованием графических  $\bullet$ возможностей компьютера; составление нового изображения из готовых фрагментов (компьютерная аппликация).

#### Оценка достижений планируемых результатов

Обучение курсу информатики для начальной школы ведется на безотметочной основе. Для оценки эффективности занятий можно использовать следующие показатели:

- степень помощи, которую оказывает учитель учащимся при выполнении заланий:
- поведение детей живость, активность, на занятии: заинтересованность обеспечивают положительные результаты;
- результаты выполнения практических заданий

# **Содержание курса внеурочной деятельности**

## **Компьютерная графика**

Техника безопасности в кабинете ИИКТ. Введение в компьютерную графику.

Интерфейс графического редактора Paint. Знакомство с инструментами графического редактора.

Фрагмент рисунка. Выделение и перемещение фрагмента рисунка. Сборка рисунка из деталей.

Действия с фрагментами рисунка. Создание рисунка «Открытка для мамы».

Учимся сохранять и открывать созданный рисунок. Создание рисунка «Моя родина - Россия».

Построения с помощью клавиши Shift. Создание рисунка «Кубик».

Инструмент «Масштаб». Создание рисунка из пикселей «Акула».

Инструмент «Текст». Создание рисунка «Новогодняя елочка».

Повторяющиеся элементы вокруг нас. Создание рисунка «Ветка рябины».

## **Знакомство и работа с текстовым процессором WORD**

Меню, панели инструментов. Правила набора текста. Работа в клавиатурном тренажере.

Редактирование текста: выделение текста, копирование перемещение текста.

Оформление текста: применение шрифтов и их атрибутов.

Оформление текста: выделение текста цветом.

Выравнивание текста, использование отступа, межстрочный интервал. Нумерация и маркеры. Изменение формата нумерации и маркировки.

Вставка специальных символов, даты и времени.

Работа с колонками: оформление газетных колонок.

Работа с таблицами: создание таблиц, ввод

текста, форматирование текста, изменение направления текста.

Изменение структуры таблицы: добавление и удаление строк и столбцов, изменение ширины,столбцов и ячеек, объединение и разбивка ячеек. Форматирование таблиц: добавление границ и заливки. Используем элементы рисования: вставка картинок, рисунков.

Используем элементы рисования: объект Word Art. Создание рисунков с помощью панели рисования.

## **Работа с мультимедийной информацией в редакторе презентаций Microsoft Office PowerPoint.**

Интерфейс Microsoft Office PowerPoint. Планирование презентации. Создание презентации. Разметка и оформление слайда.

Настройка анимации.

Настройка анимации. Проект «Часы».

Использование гиперссылки в показе слайдов.

Использование звука в презентации.

Использование видео в презентации.

Создание индивидуального проекта «Виртуальная экскурсия» в форме мультимедйной интерактивной презентации.

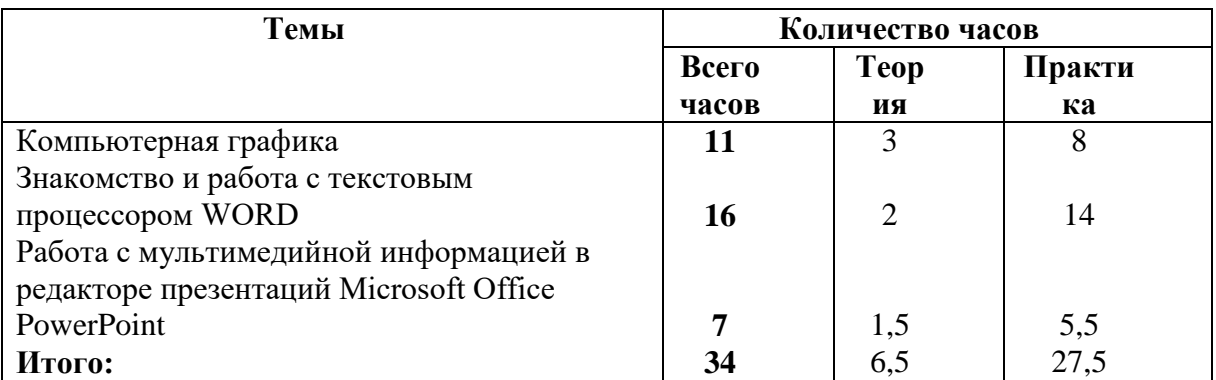

# УЧЕБНО-ТЕМАТИЧЕСКИЙ ПЛАН

### Календарно-тематическое планирование 4 класс

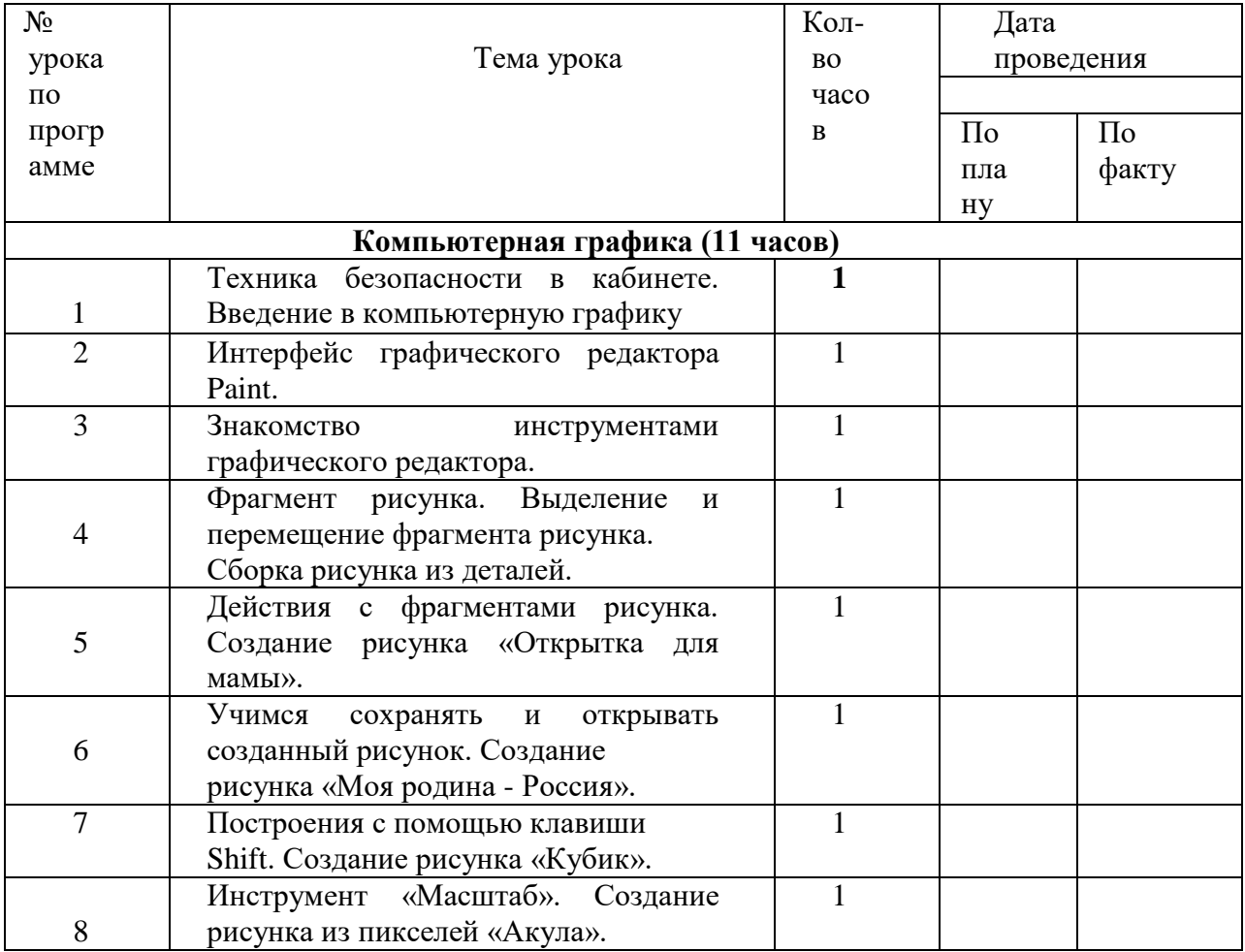

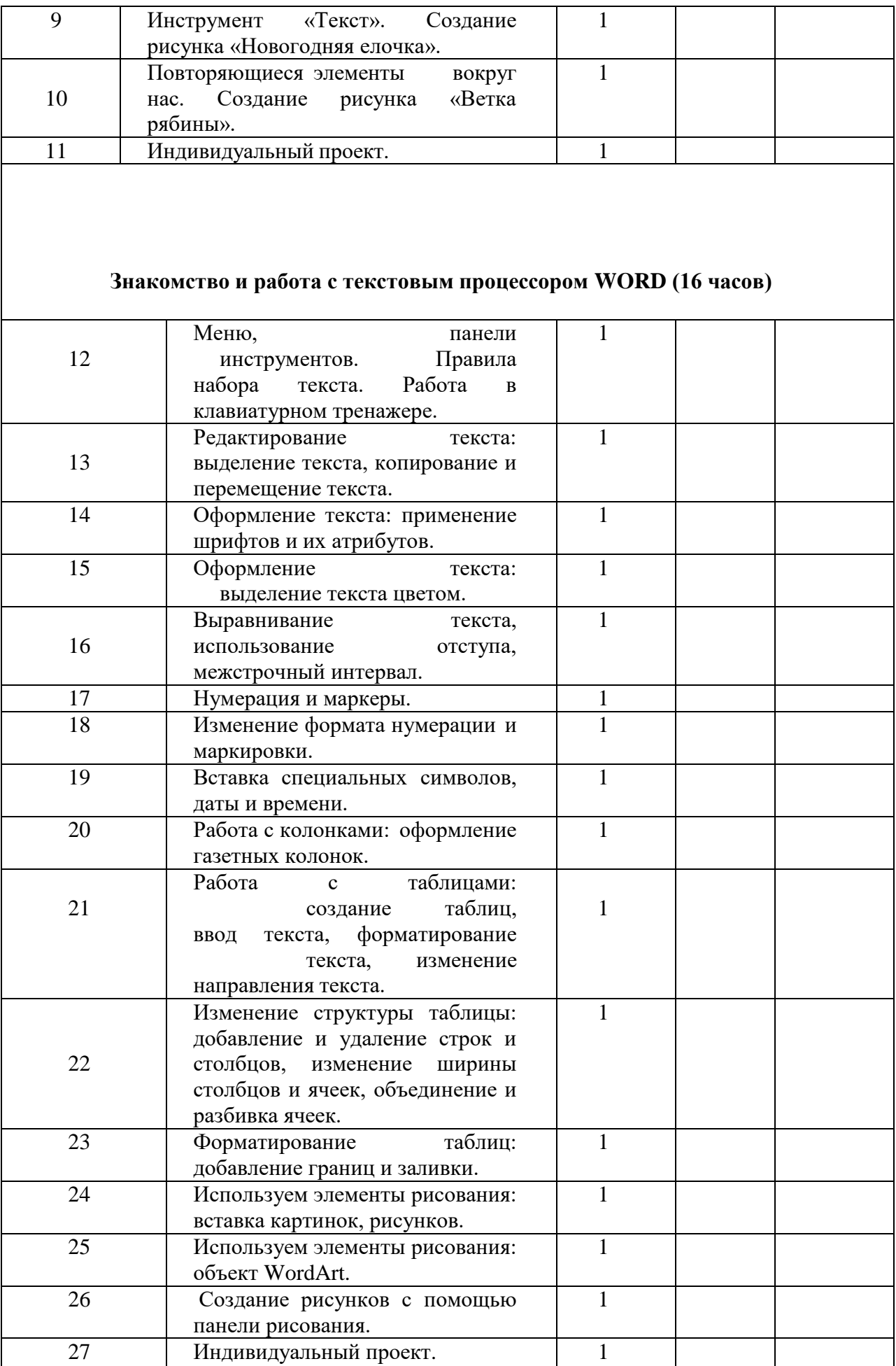

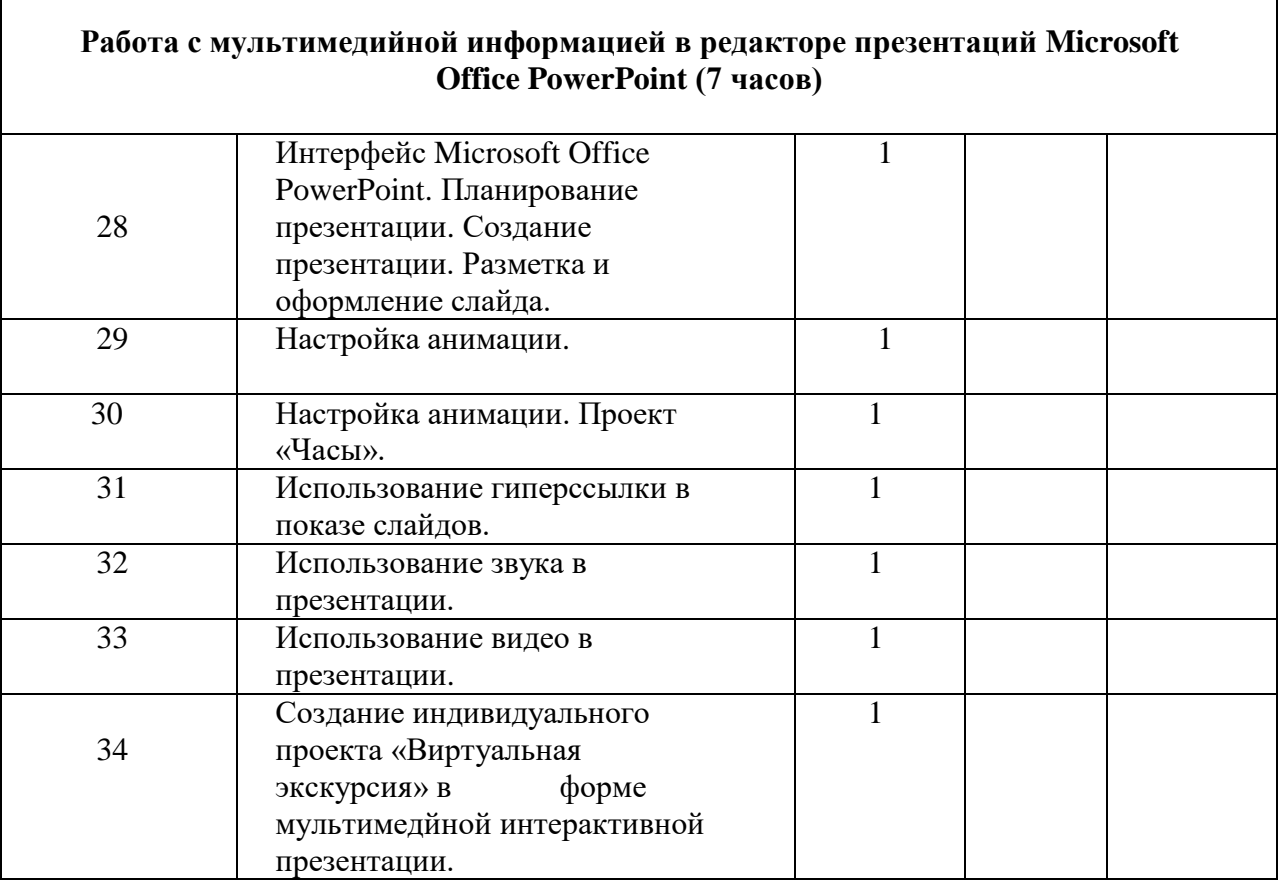

Г

**Материально-техническое обеспечение Программы** – Microsoft Windows (Word, PowerPoint, Paint), компьютерная среда ПервоЛого.

**Технические средства** - мультимедийный проектор; компьютеры; CDдиски.